## **Katalog wymagań programowych na poszczególne oceny szkolne KLASA 8**

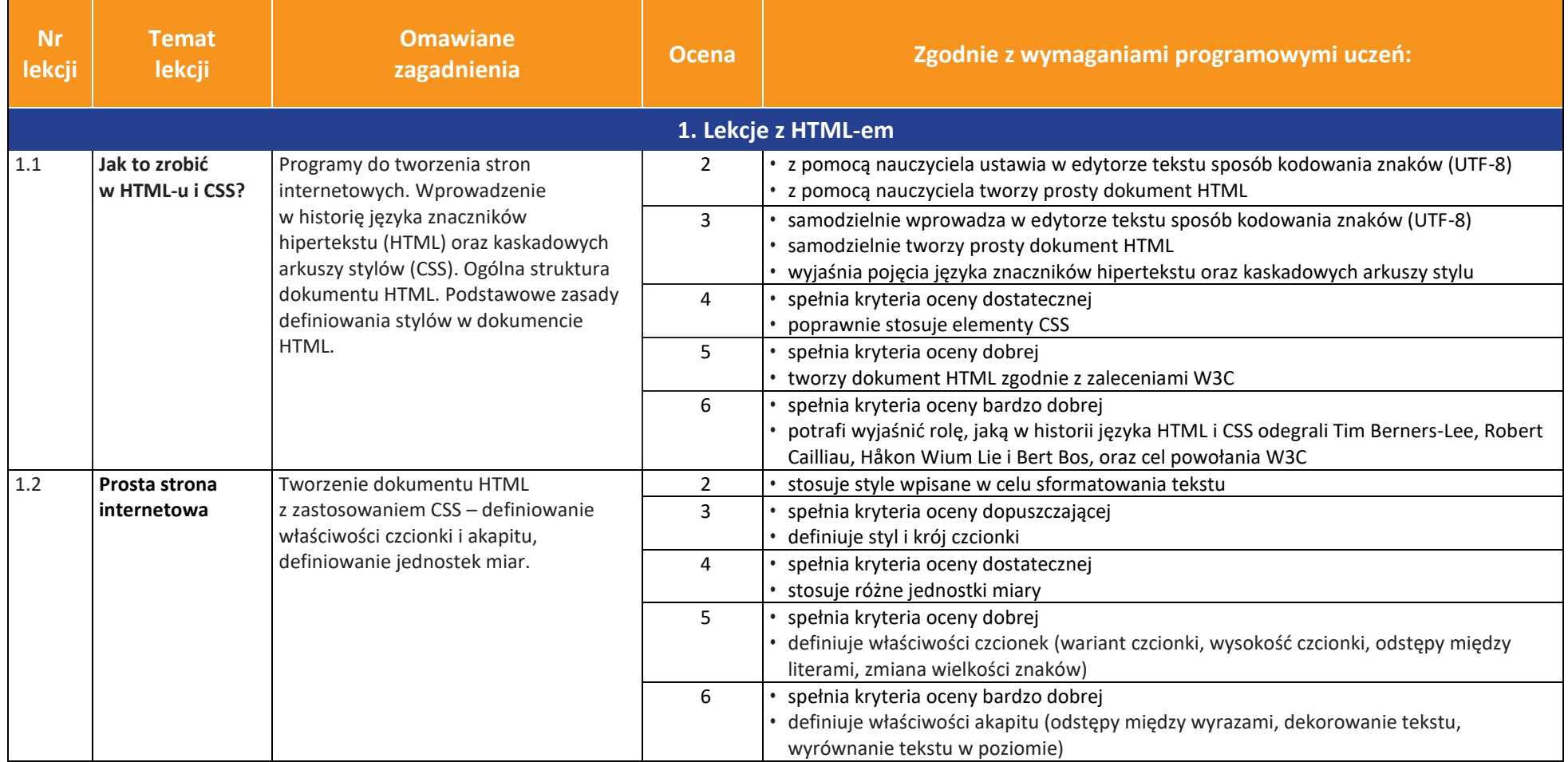

AUTORZY: W. Jochemczyk, I. Krajewska-Kranas, W. Kranas, M. Wyczółkowski **PSO** 

**UCZę.pl** 

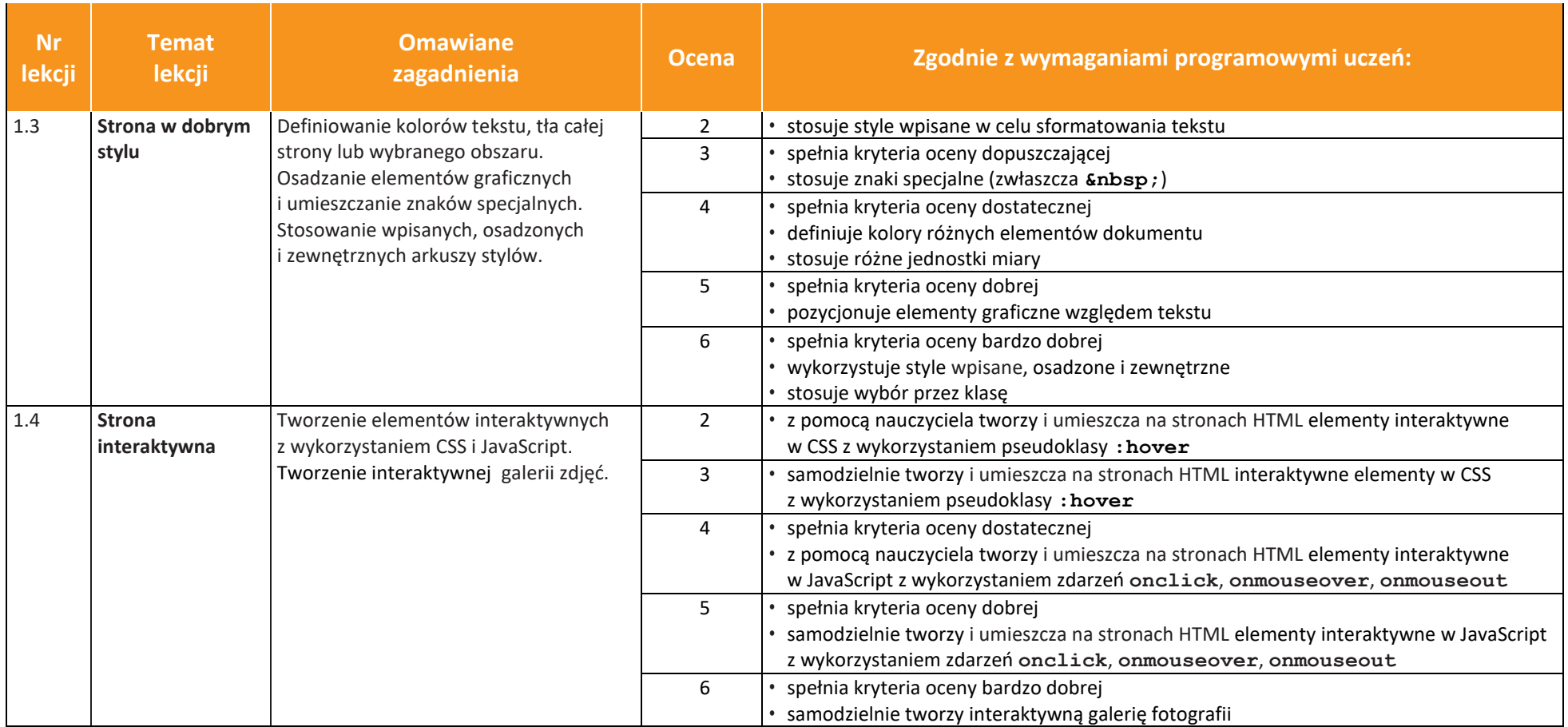

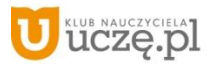

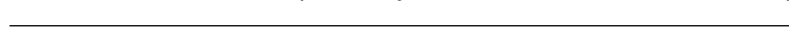

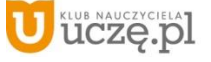

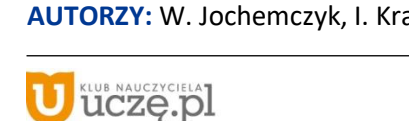

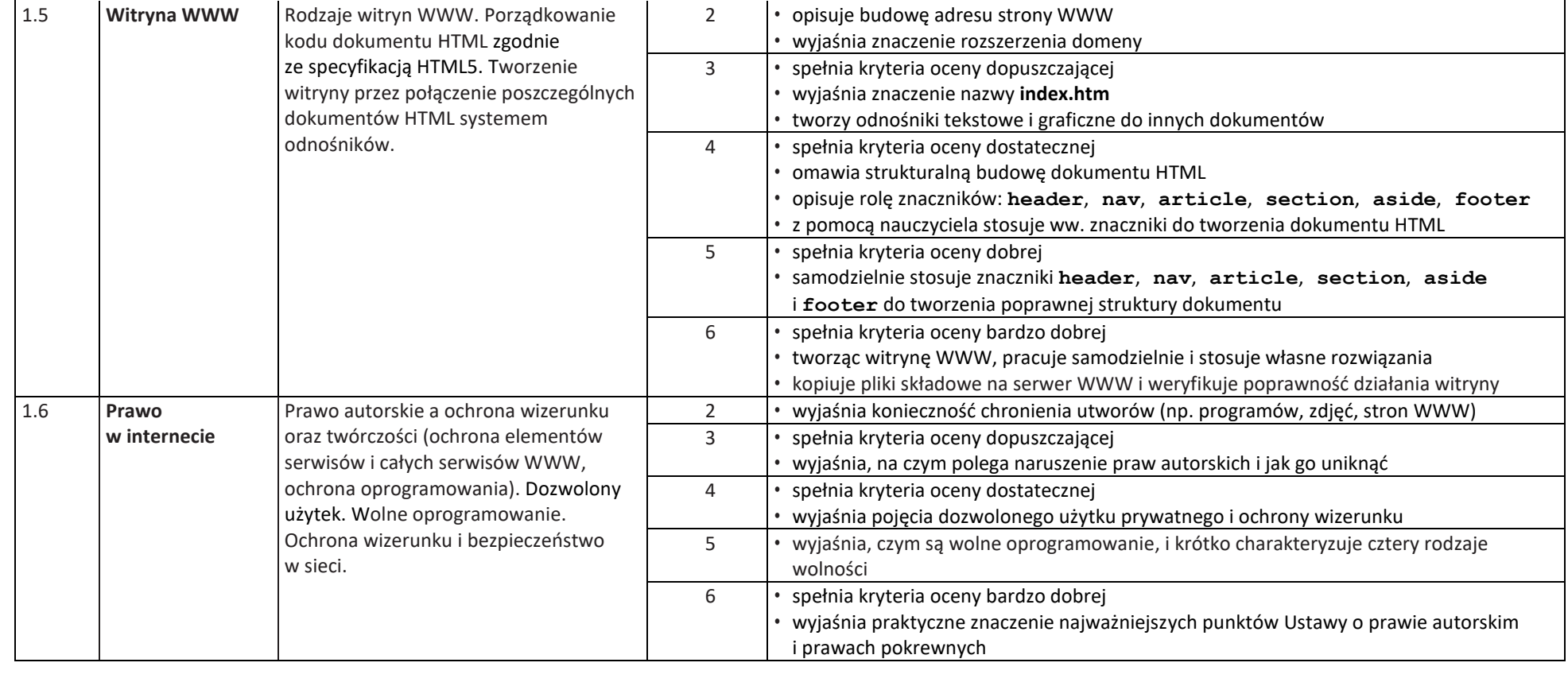

**zagadnienia Ocena Zgodnie z wymaganiami programowymi uczeń:**

 $\begin{tabular}{|c|} \hline \hline \hspace{0.5em} \textbf{F} \textbf{I} \end{tabular}$  <br> WSiP

**Nr lekcji** **Temat lekcji**

**Omawiane** 

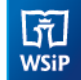

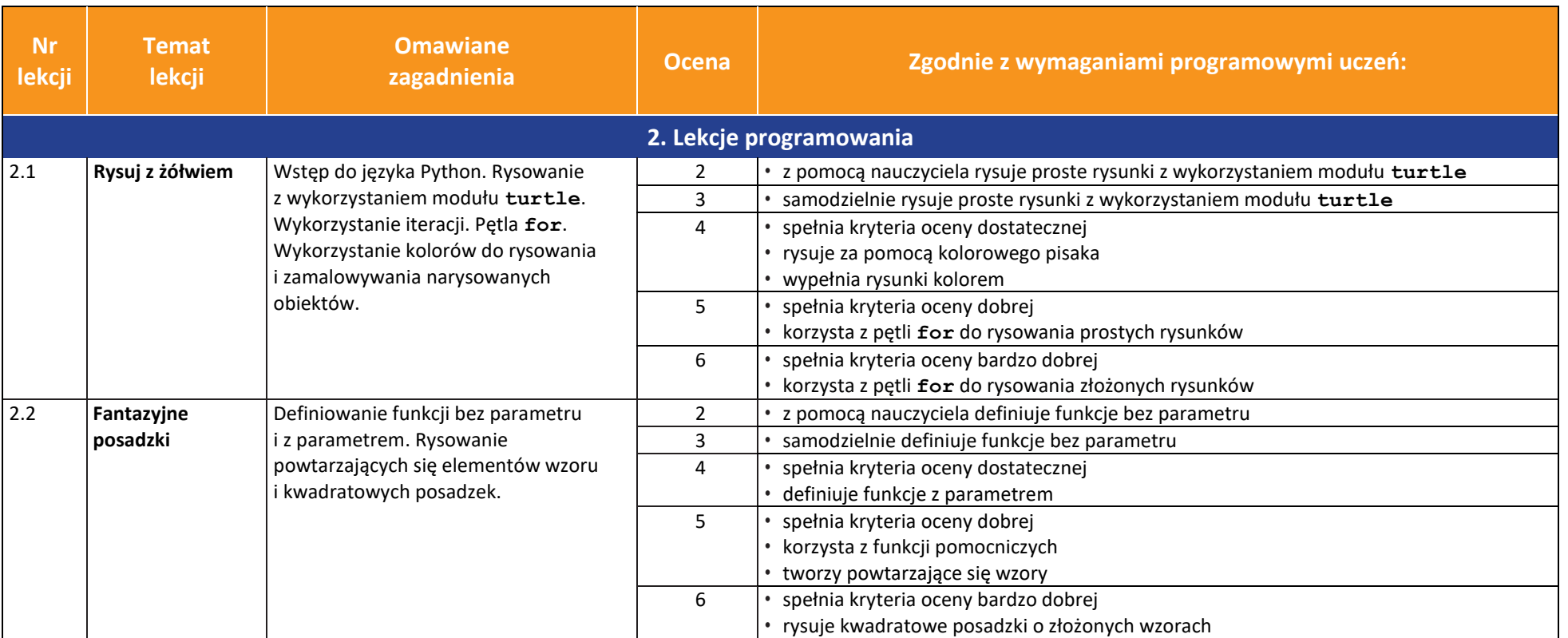

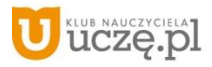

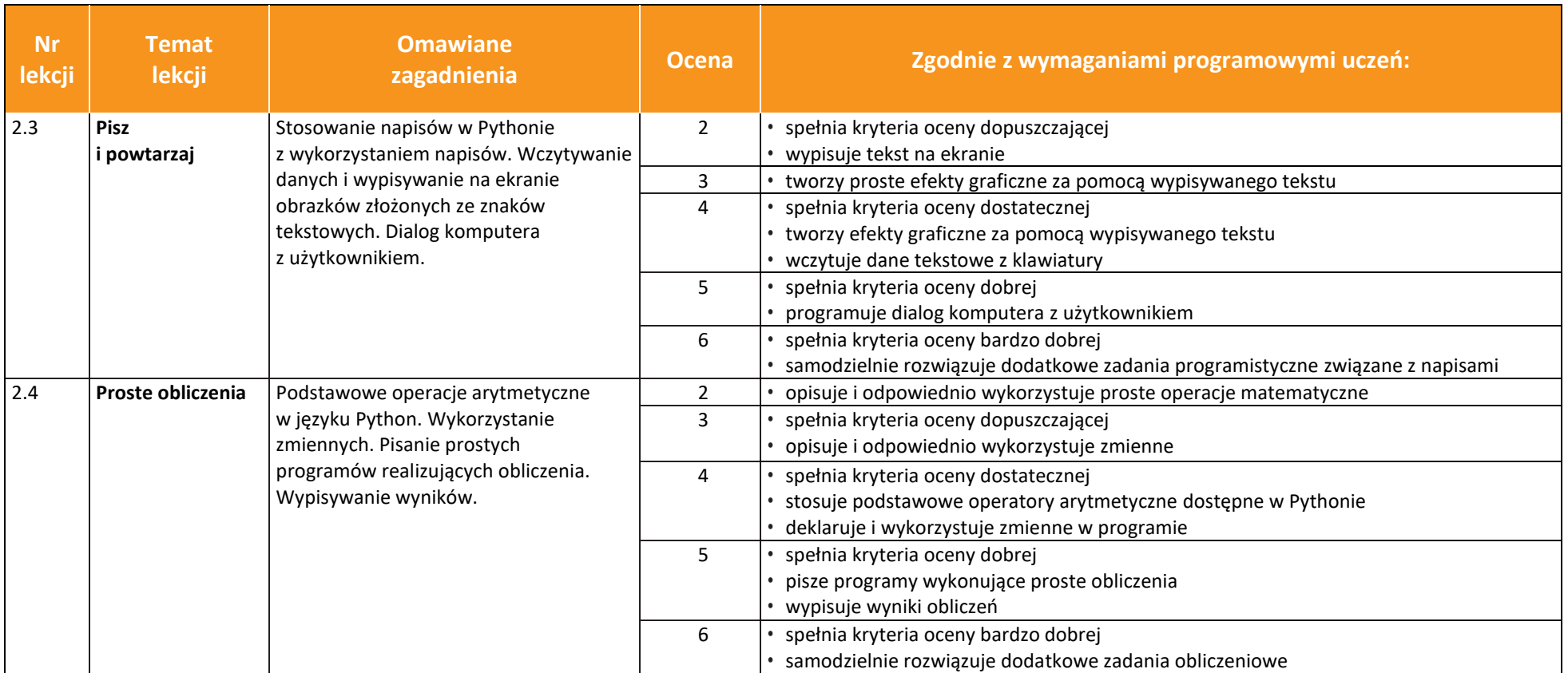

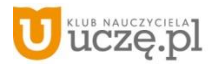

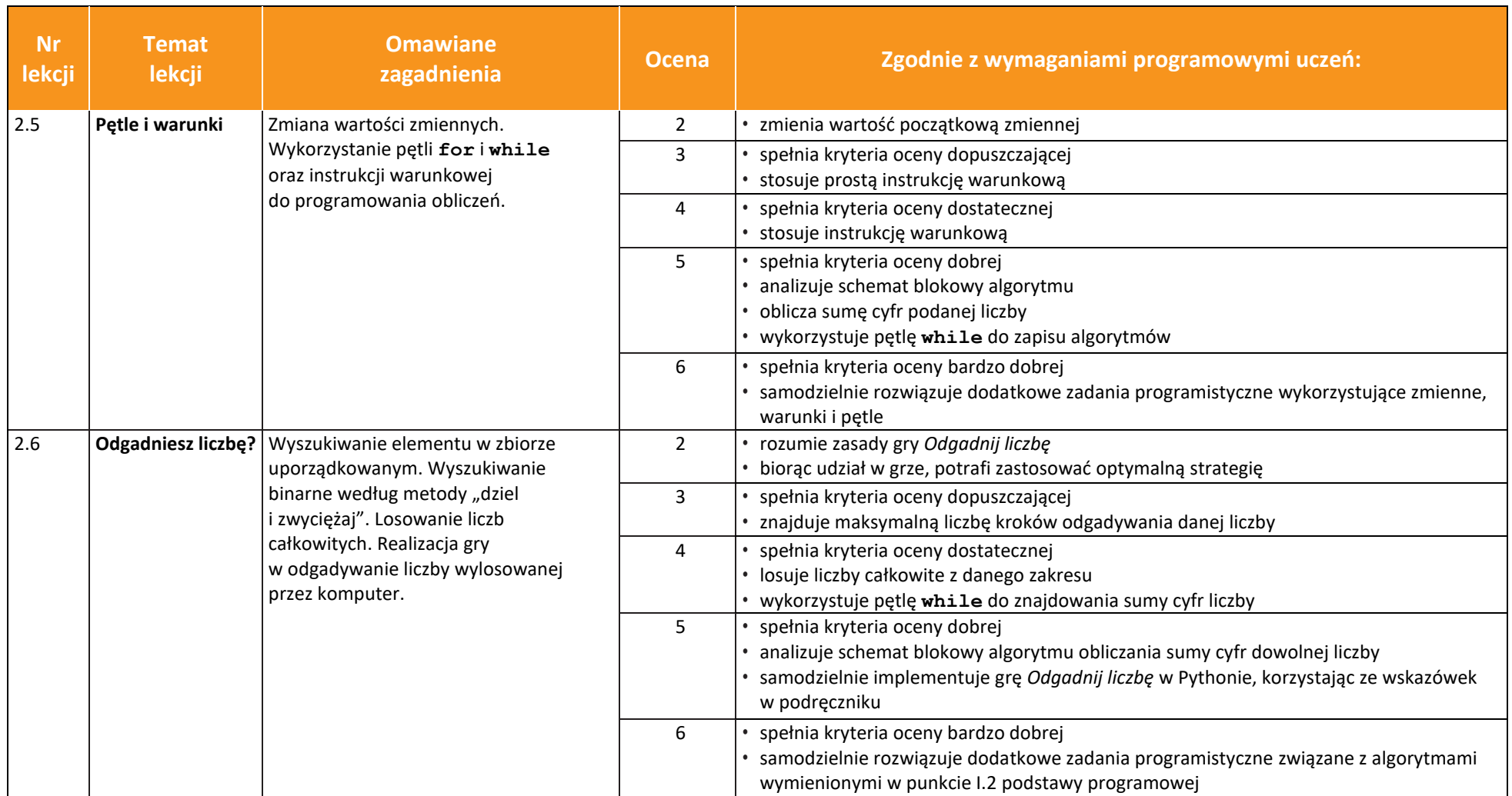

**uczę.pl** 

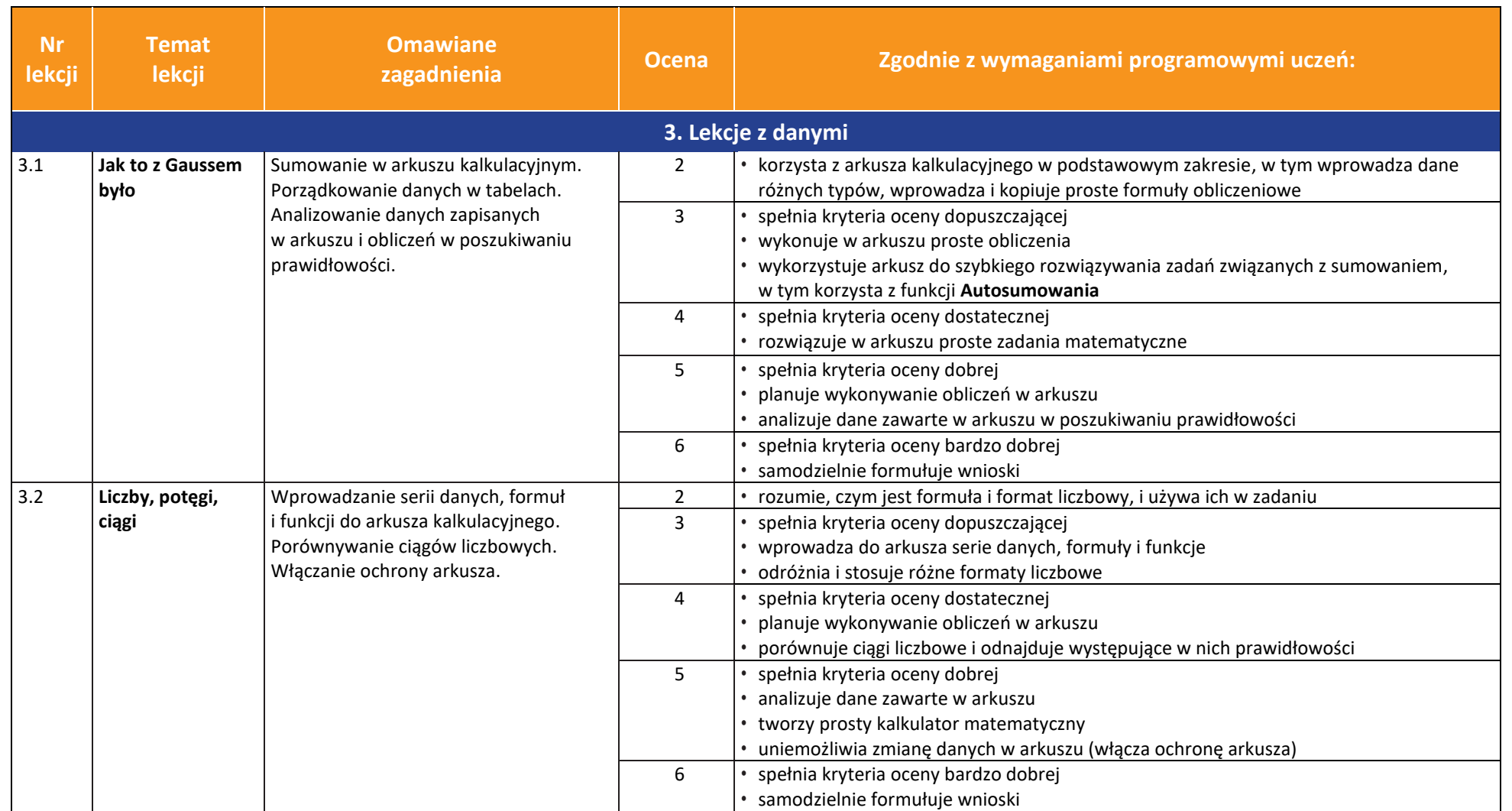

**uczę.pl** 

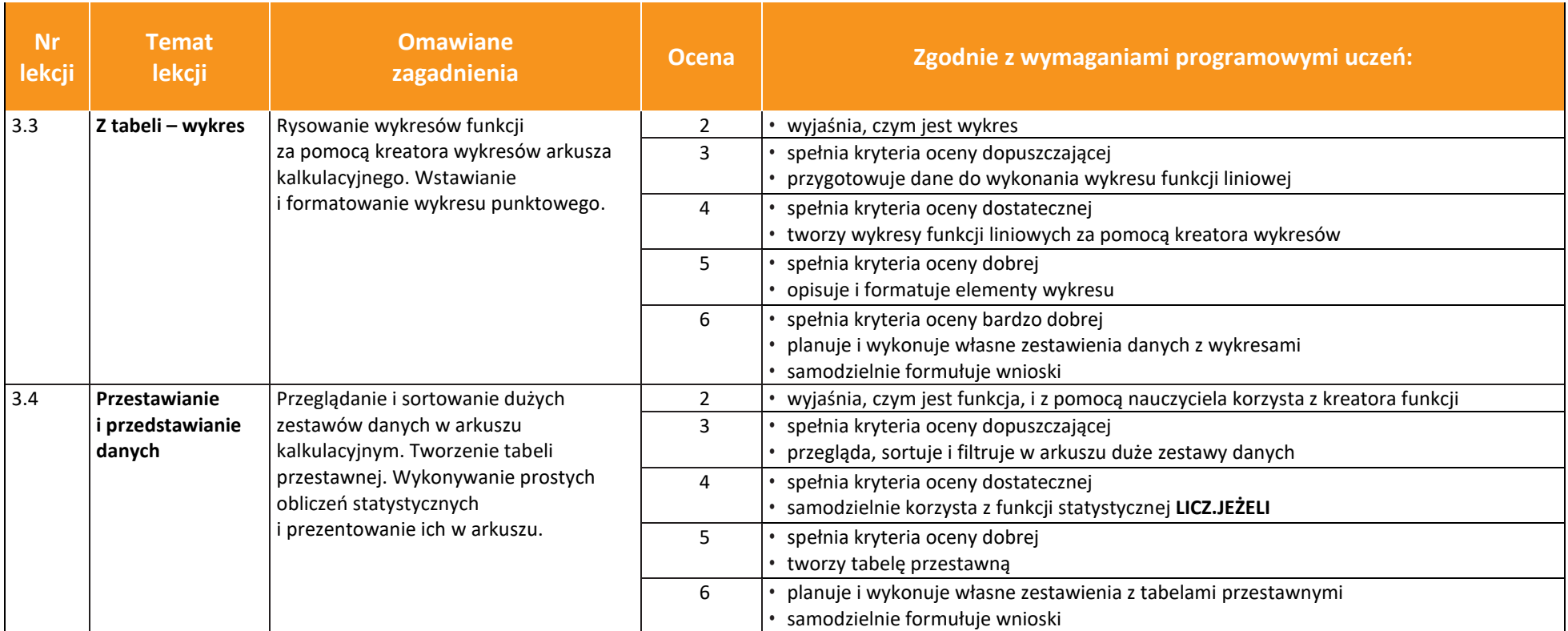

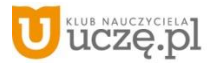

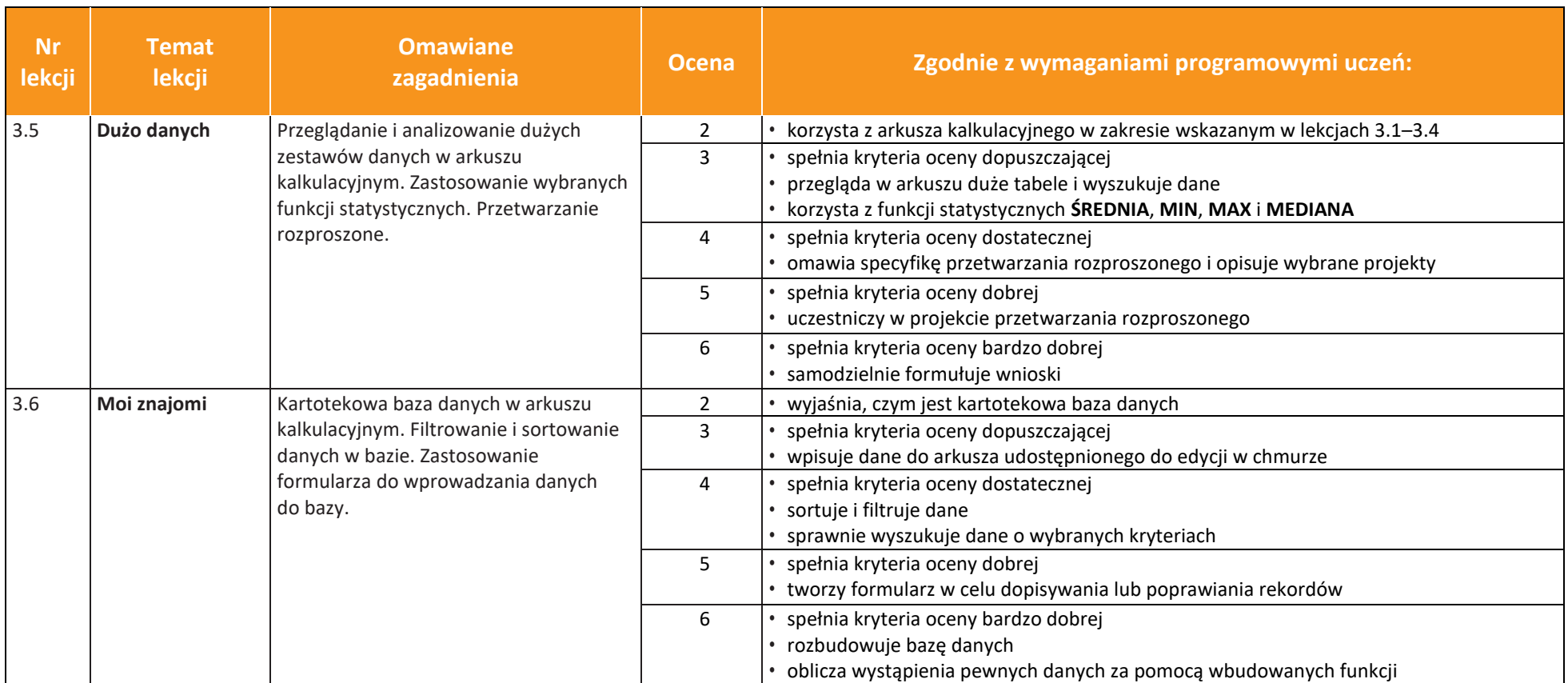

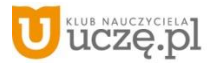

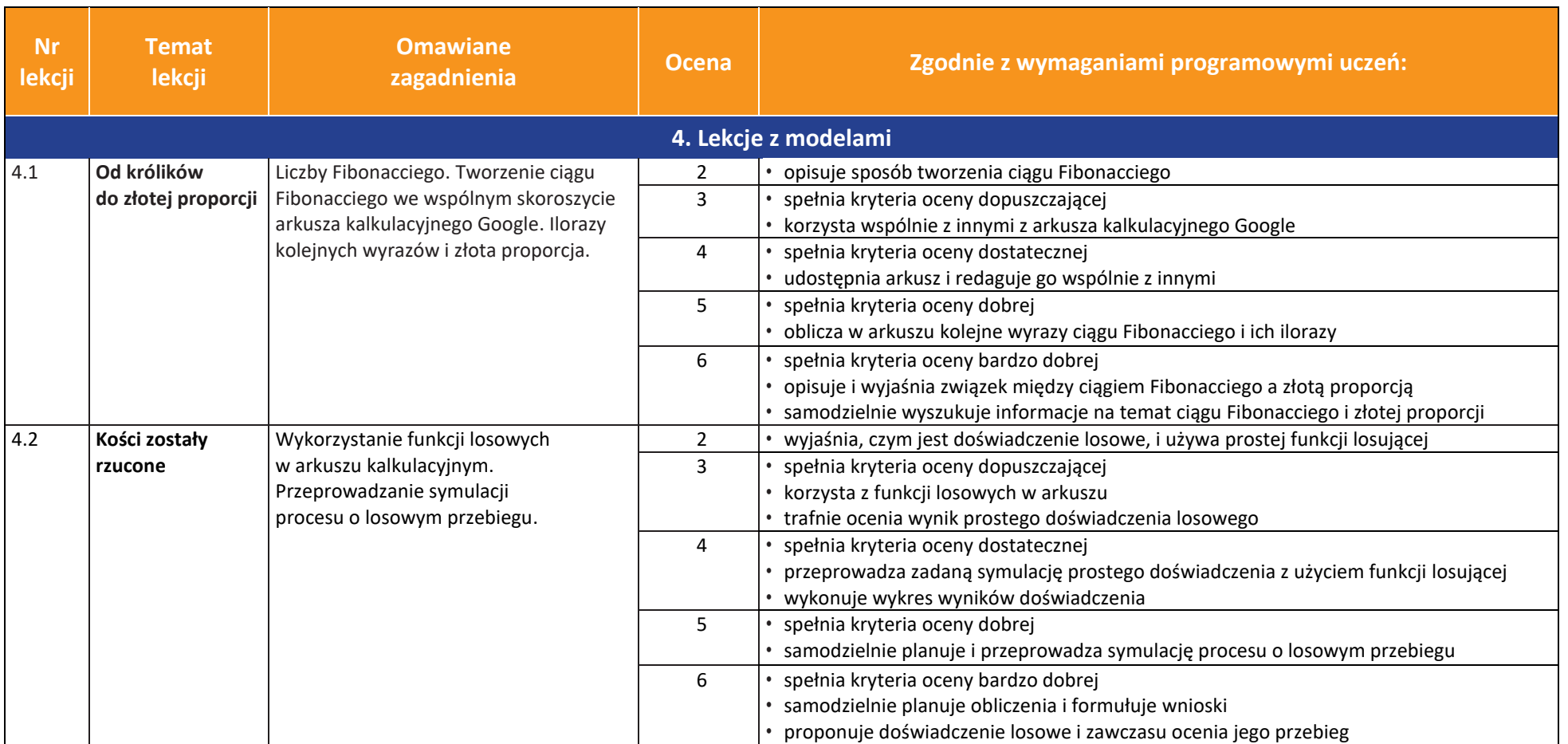

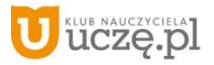

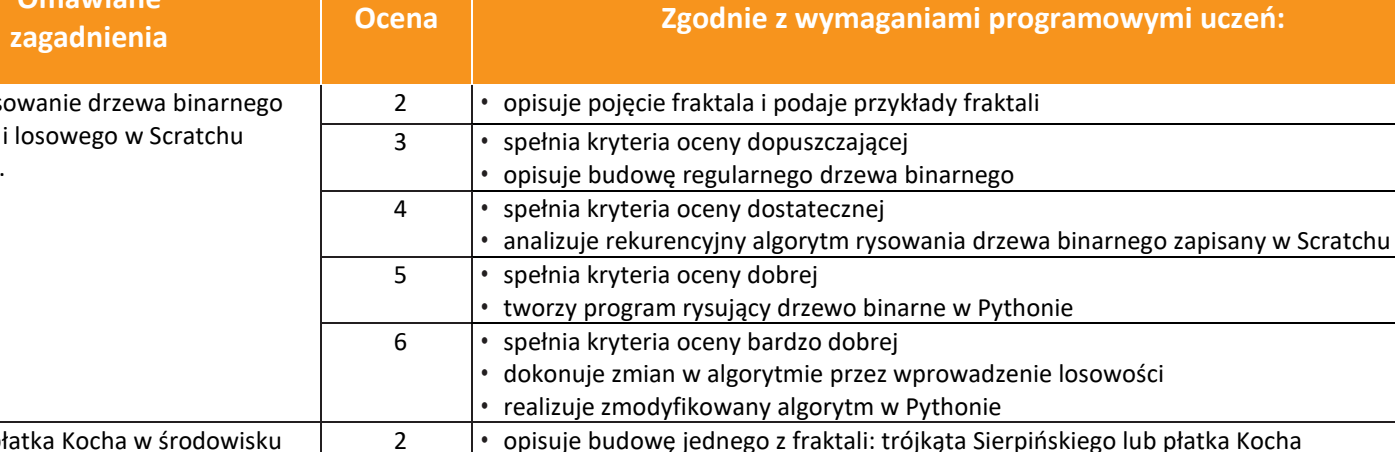

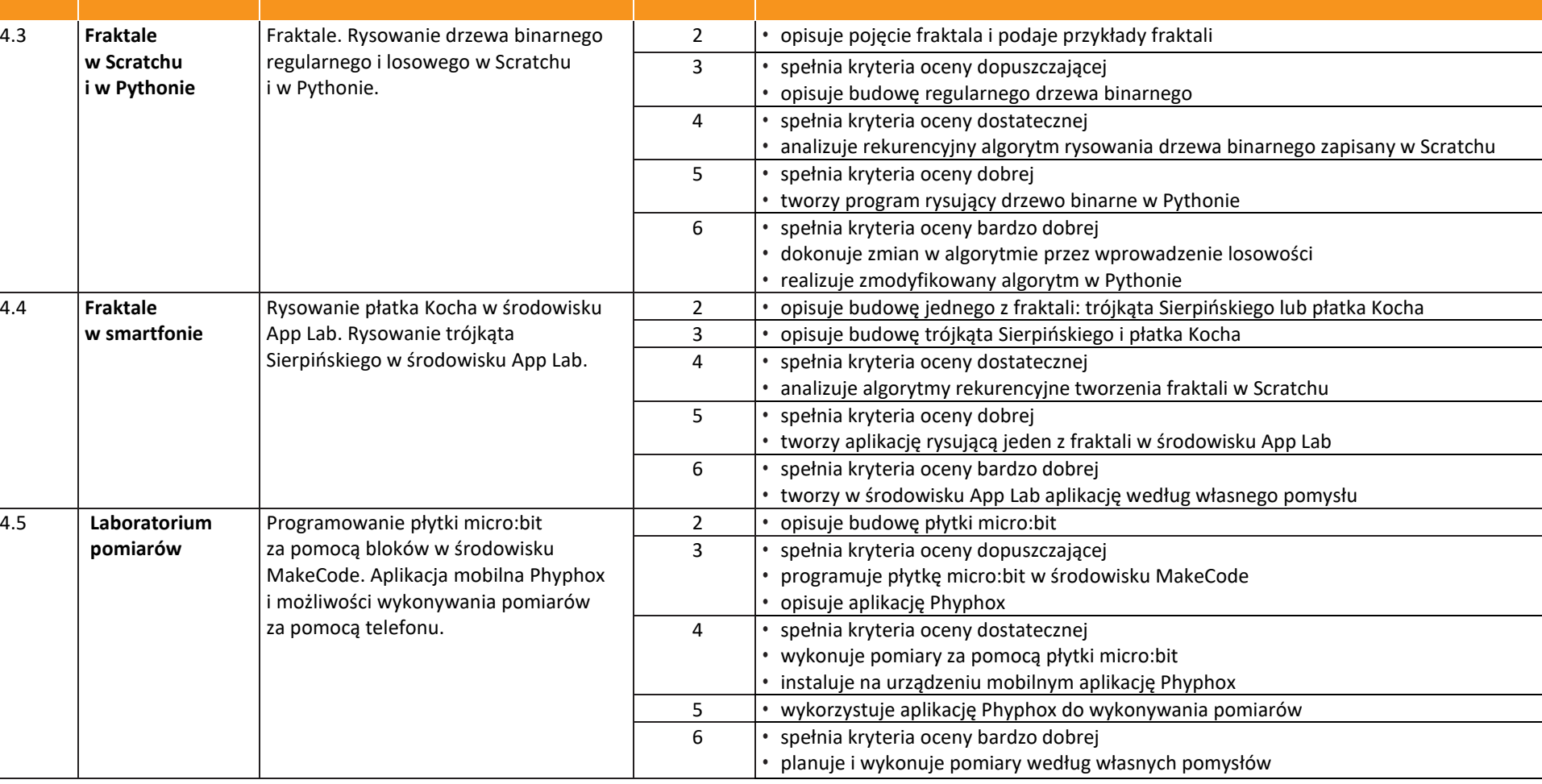

**Informatyka** | Klasa 8 *Szkoła podstawowa*

**Temat lekcji**

**Omawiane** 

**Nr lekcji**

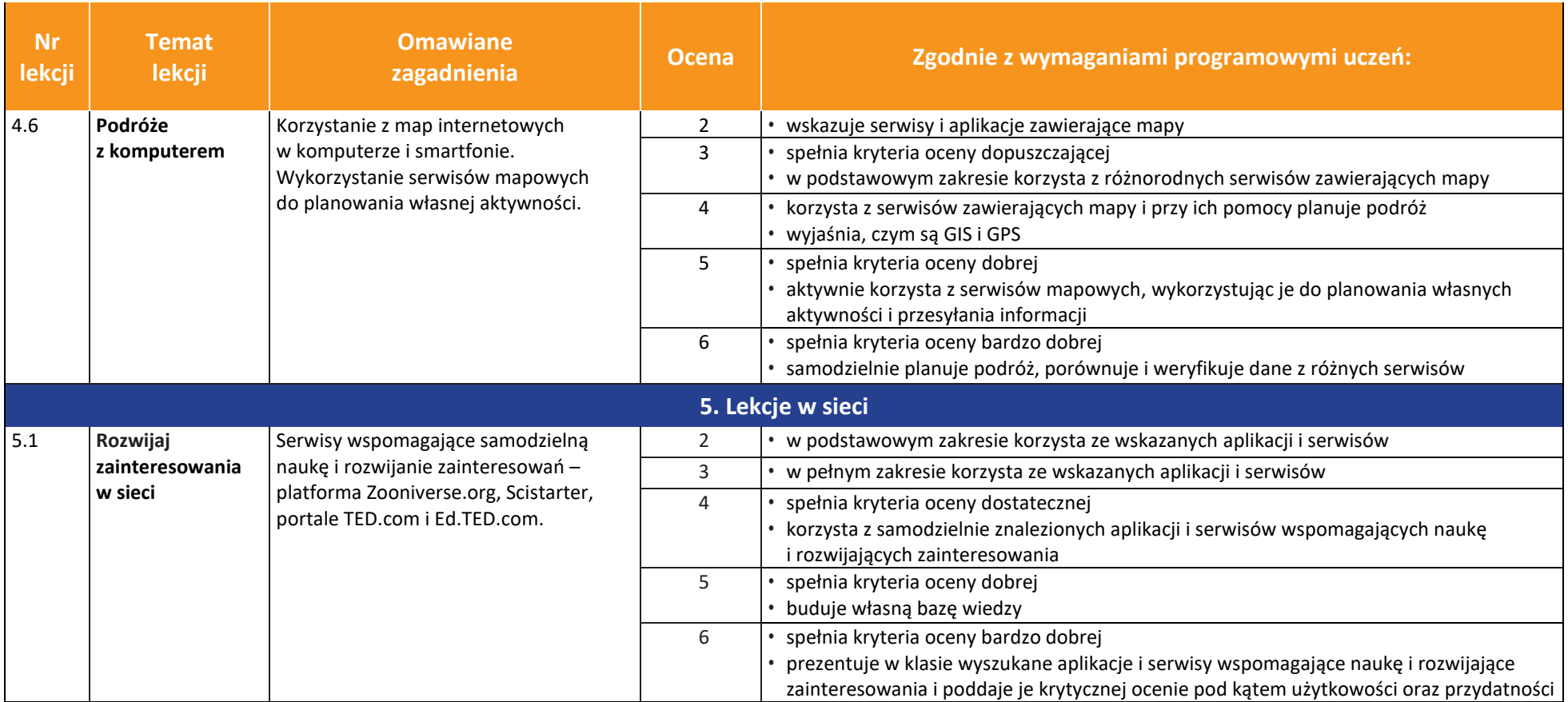

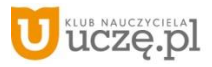

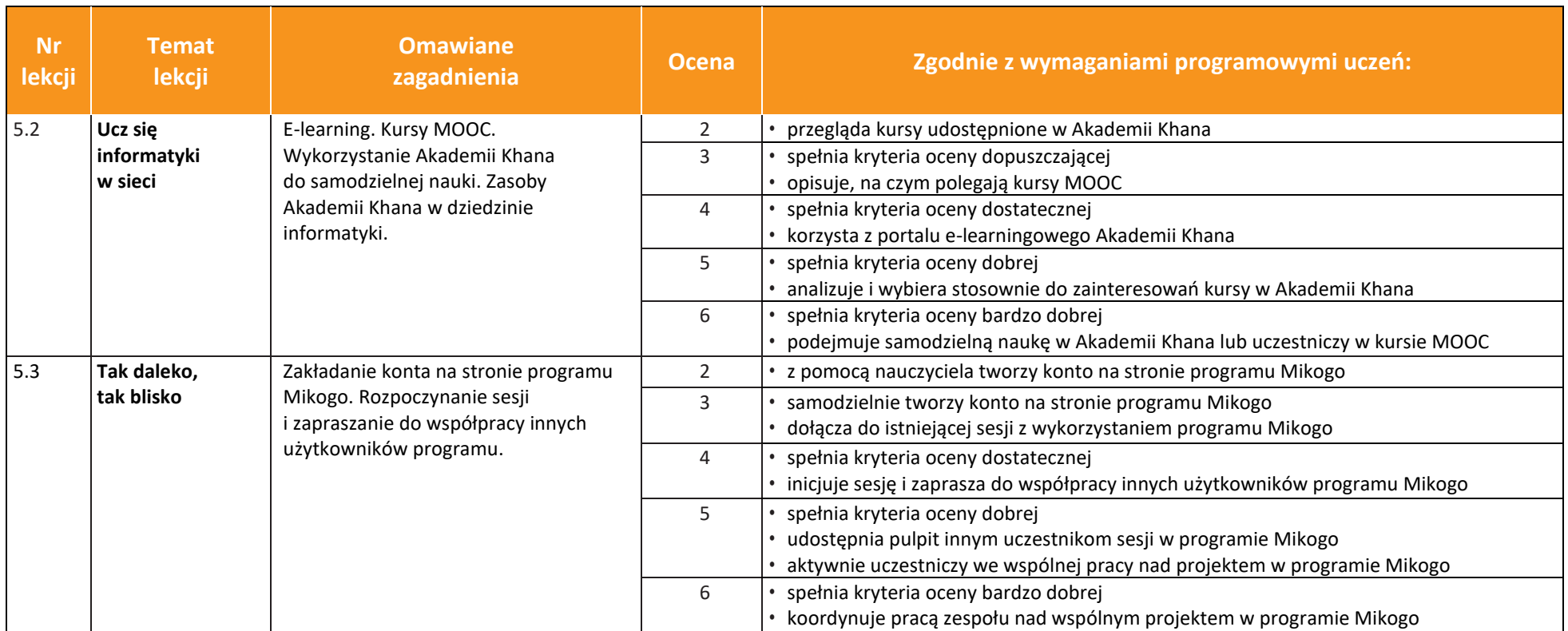

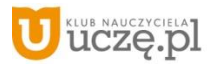

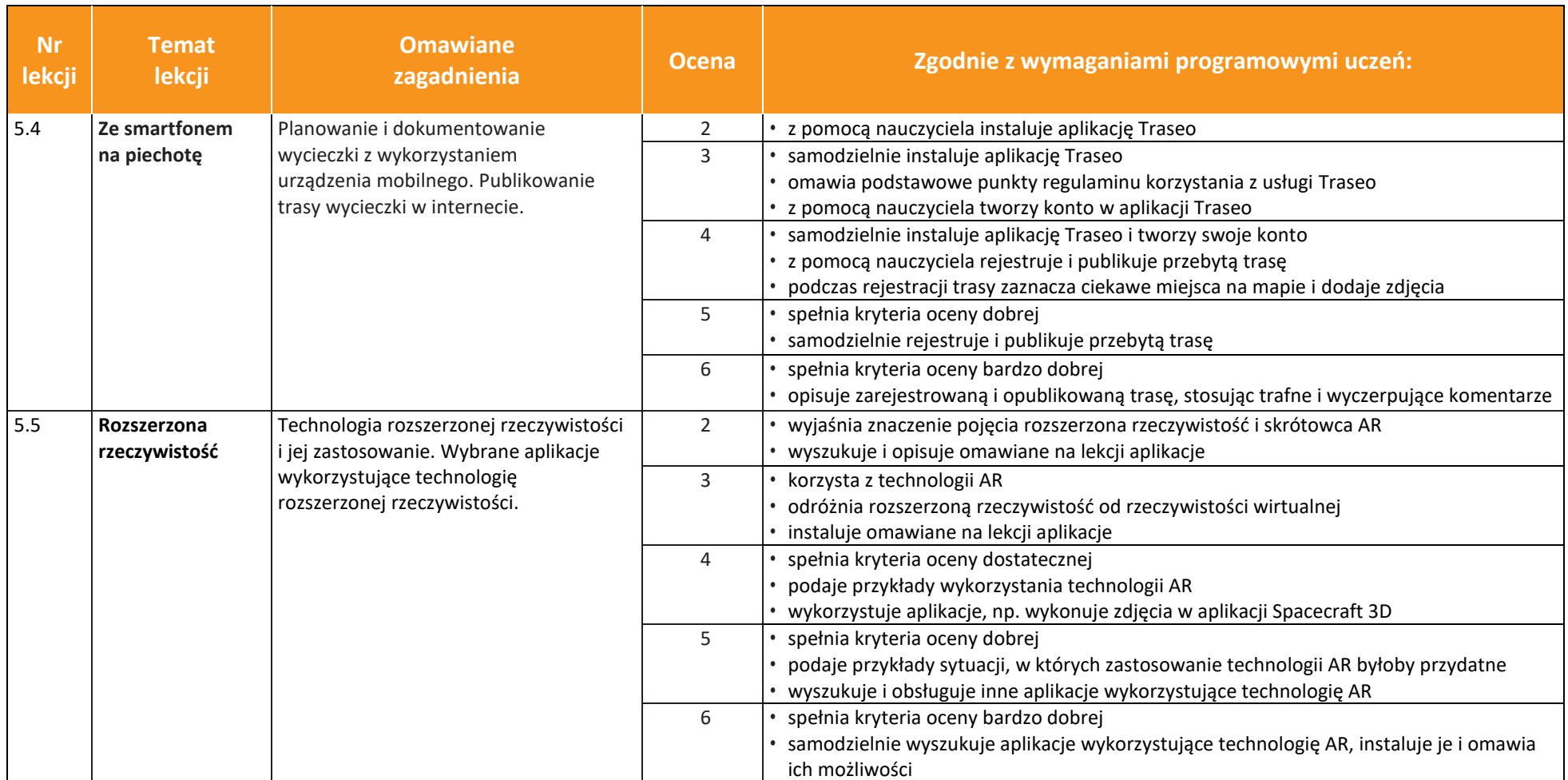

uczę.pl